# CURSO CISCO DCACI VERSION 1.1

Duracion: 48 horas

Instructor: Omar Martin Hinostroza Montero

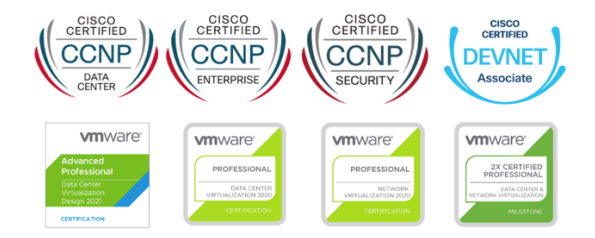

# **TEMARIO**

- 1. Introducing Cisco ACI Fabric Infrastructure and Basic Concepts
- 1.1. Introduction
- 1.2. What is Cisco ACI ?
- 1.3. Cisco ACI Topology and Hardware
- 1.4. Cisco ACI Object Model
- 1.5. Faults, Event Record, and Audit Log
- 1.6. Cisco ACI Fabric Discovery
- 1.7. **LAB-01:** Validate Fabric Discovery
- 1.8. **LAB-02:** Configure NTP
- 1.9. Cisco ACI Access Policies
- 1.10. **LAB-03:** Create Access Policies and vPC

# 2. Describing Cisco ACI Policy Model Logical Constructs

- 2.1. Introduction
- 2.2. Cisco ACI Logical Constructs
- 2.3. Tenant
- 2.4. Virtual Routing and Forwarding
- 2.5. Bridge Domain
- 2.6. Endpoint Group
- 2.7. Application Profile
- 2.8. Tenant Components Review
- 2.9. **LAB-04:** Enable Layer 2 Connectivity in the same EPG
- 2.10. Contracts
- 2.11. **LAB-05:** Enable Inter-EPG Layer 2 Connectivity

#### 3. Describing Cisco ACI Basic Packet Forwarding

- 3.1. Introduction
- 3.2. Endpoint Learning
- 3.3. Basic Bridge Domain Configuration Knob
- 3.4. **LAB-06:** Enable Inter-EPG Layer 3 Connectivity
- 3.5. **LAB-07:** Compare Traffic Forwarding Methods in a Bridge Domain

#### 4. Introducing External Network Connectivity

- 4.1. Introduction
- 4.2. Cisco ACI External Connectivity Options
- 4.3. External Layer 2 Network Connectivity
- 4.4. **LAB-08:** Configure External Layer 2 Connection
- 4.5. External Layer 3 Network Connectivity
- 4.6. **LAB-09:** Configure External Layer 3 (L3Out) Connection

# 5. Introducing VMM Integration

- 5.1. Introduction
- 5.2. VMware vCenter VDS Integration
- 5.3. Resolution Immediacy in VMM
- 5.4. Alternative VMM Integrations
- 5.5. **LAB-10:** Integrate Cisco APIC with VMware vCenter Using VMware VDS

### 6. Describing Layer 4 to Layer 7 Integrations

- 6.1. Introduction
- 6.2. Service Appliance Insertion Without ACI L4-L7 Service Graph
- 6.3. Service Appliance Insertion via ACI L4-L7 Service Graph
- 6.4. Service Graph Configuration Workflow
- 6.5. Service Graph PBR Introduction

# 7. Explaining Cisco ACI Management

- 7.1. Introduction
- 7.2. Out-of-Band Management
- 7.3. In-Band Management
- 7.4. Syslog
- 7.5. Simple Network Management Protocol
- 7.6. Configuration Backup
- 7.7. Authentication, Authorization, and Accounting
- 7.8. Role-Based Access Control
- 7.9. Cisco ACI Upgrade
- 7.10 Collect Tech Support